## **Webservice - updateWalletResponse**

[Request](https://docs.monext.fr/display/DT/Webservice+-+updateWalletRequest) **Response**

## Response

The updateWalletResponse message is the response done by Payline to a request to modify a virtual wallet. The response has the same structure as the createWalletResponse message :

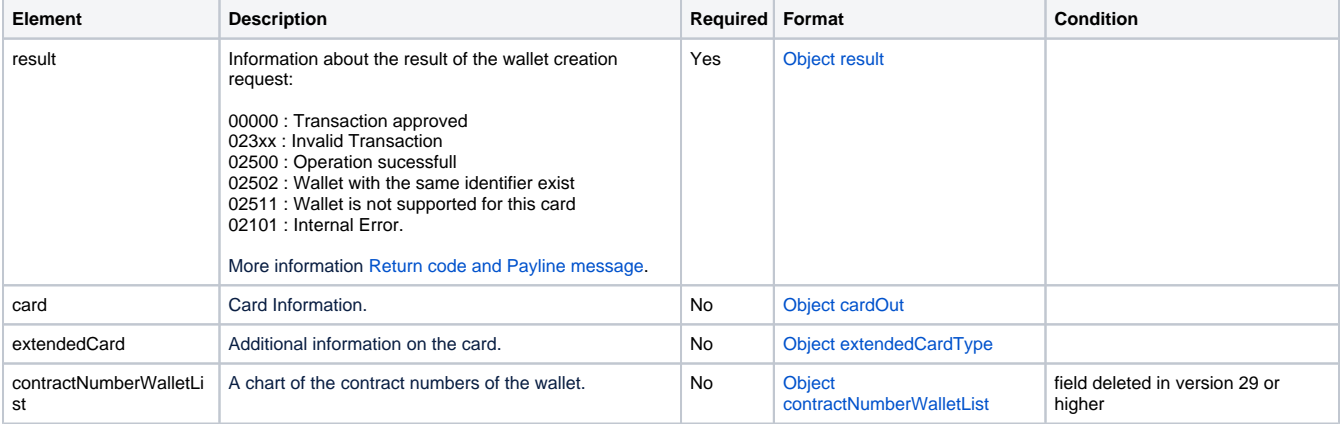